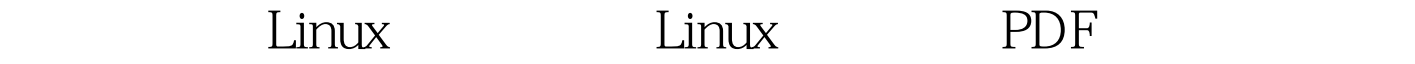

https://www.100test.com/kao\_ti2020/645/2021\_2022\_\_E4\_B8\_80\_E 4\_BA\_9B\_E9\_AB\_98\_E6\_c103\_645141.htm 1. Java , main the contract extensive contract extensive contract extensive contract extensive contract extensive contract of  $\mathcal{L}$ 

grep -rlI  $\setminus$  100Test www.100test.com